- We can successfully generate benign JavaScript code that compiles with high accuracy.
- We can successfully generate and deploy XSS attacks on penetration test websites.
- HIJaX requires datasets of at least 2,000 entries for accurate code generation.
- POS tagging website URLs increases the accuracy of code generation in smaller datasets.

- Automating the deployment of XSS attacks and vulnerability patches.
- Generating XSS attacks for web-based mobile apps.
- Creating real-world datasets from social media posts, published CVEs, and online forums.

● Snippets are created with XSS payloads from a GitHub repository[4] ranging from pop-ups to attacks that steal personal data.

• Intent and snippet pairs are created from transpiling the Python code in the CoNaLa[5] dataset into JavaScript.

● We use the POS Tagging function in the spaCy[9] library in combination with regular expressions to identify URLs in intents. These URLs are marked so they can be ignored by the model which simplifies training.

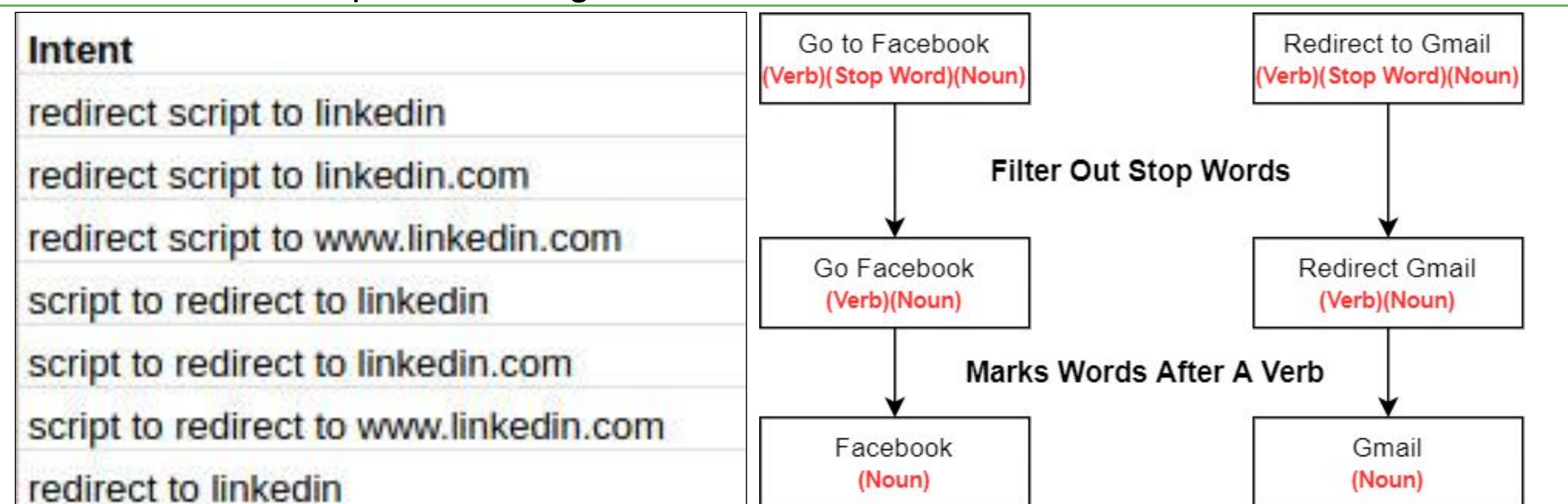

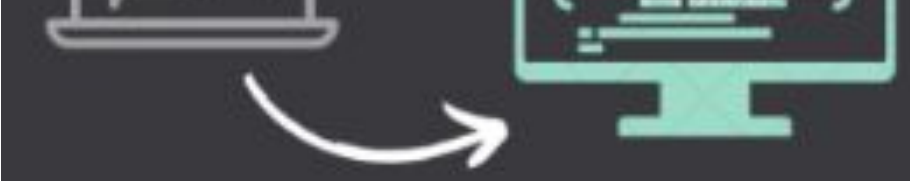

uses Natural Language Processing (NLP) to generate actual XSS code

#### **ALIDATING CODE**

We use the code generated and validate it as a form of attack. here, we can work to From prevent this attack from happening

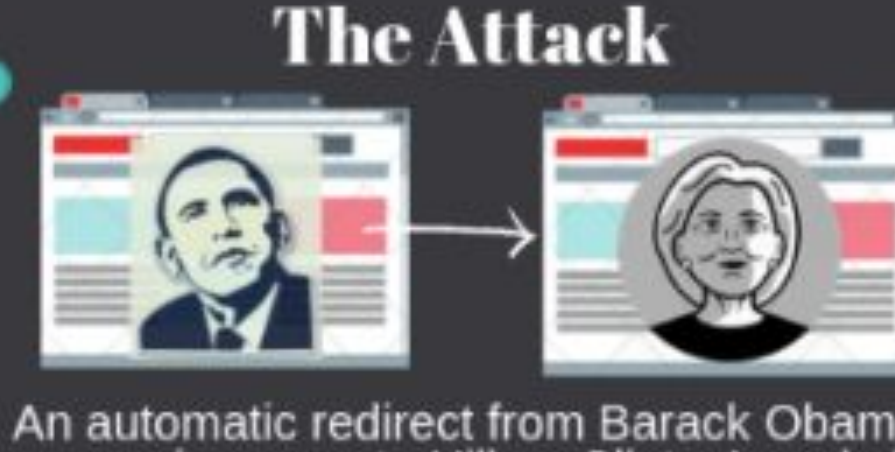

campaign page to Hillary Clinton's websi

- Esprima<sup>[10]</sup> is used to evaluate the syntax of JavaScript code in the datasets.
- Compile-Run[11] is used to evaluate the execution of JavaScript in the datasets.
- The XSS Attack Tester deploys and verifies the execution of XSS attacks in the Malicious datasets.

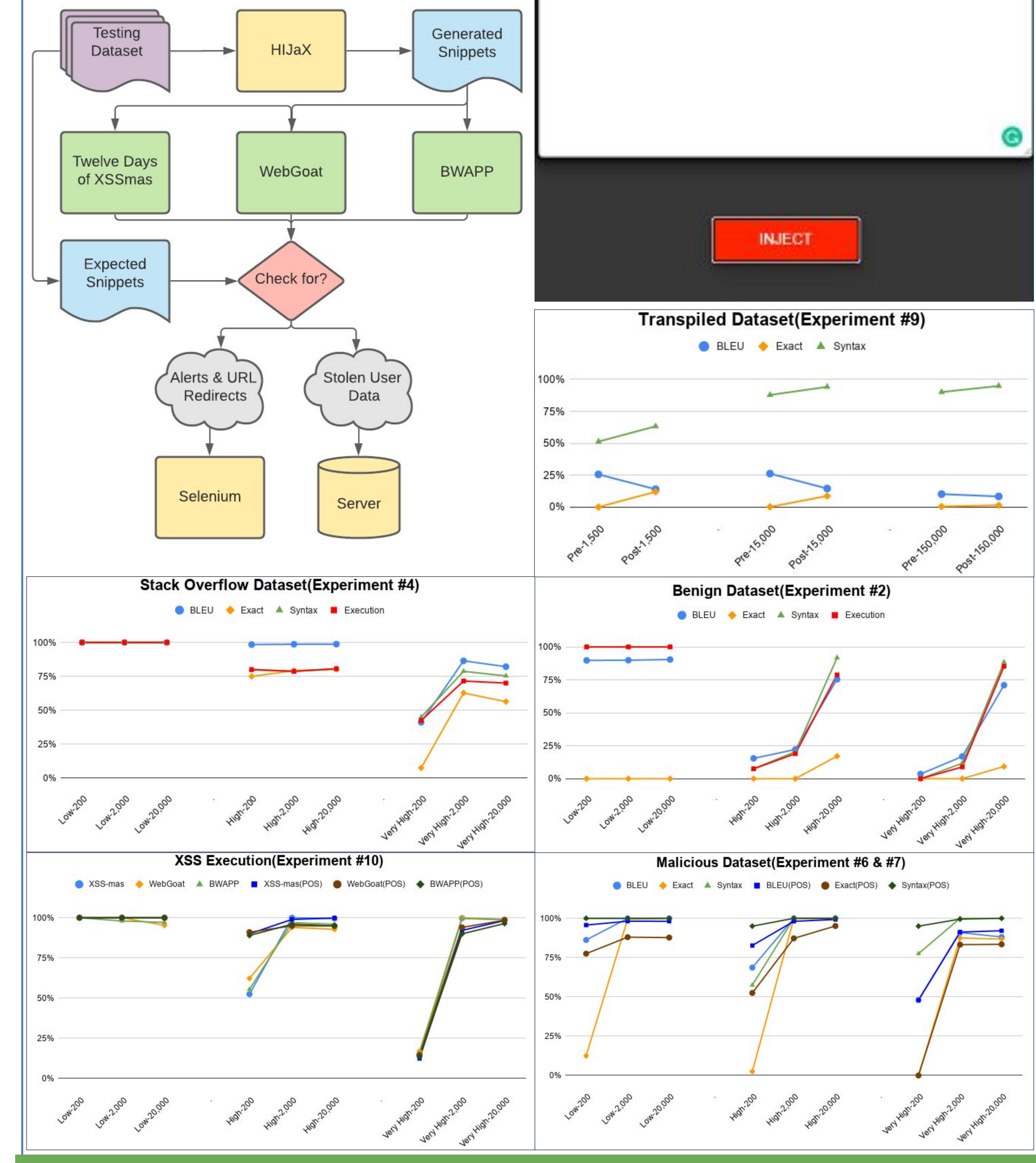

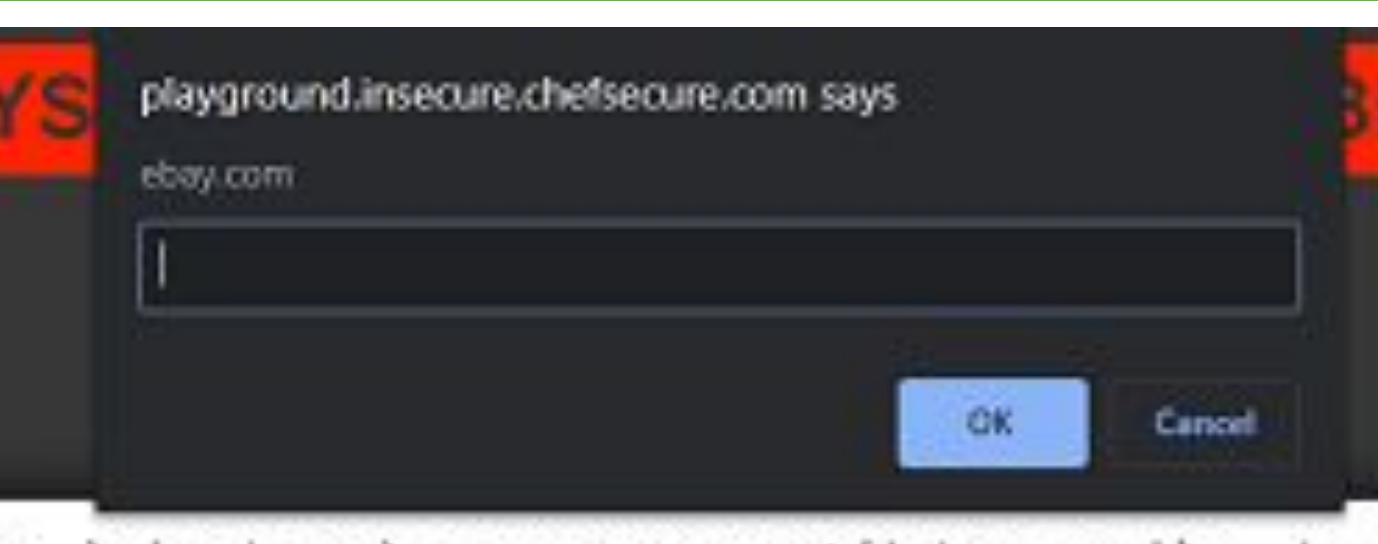

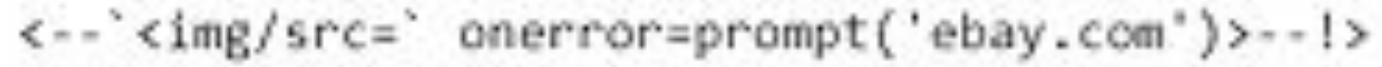

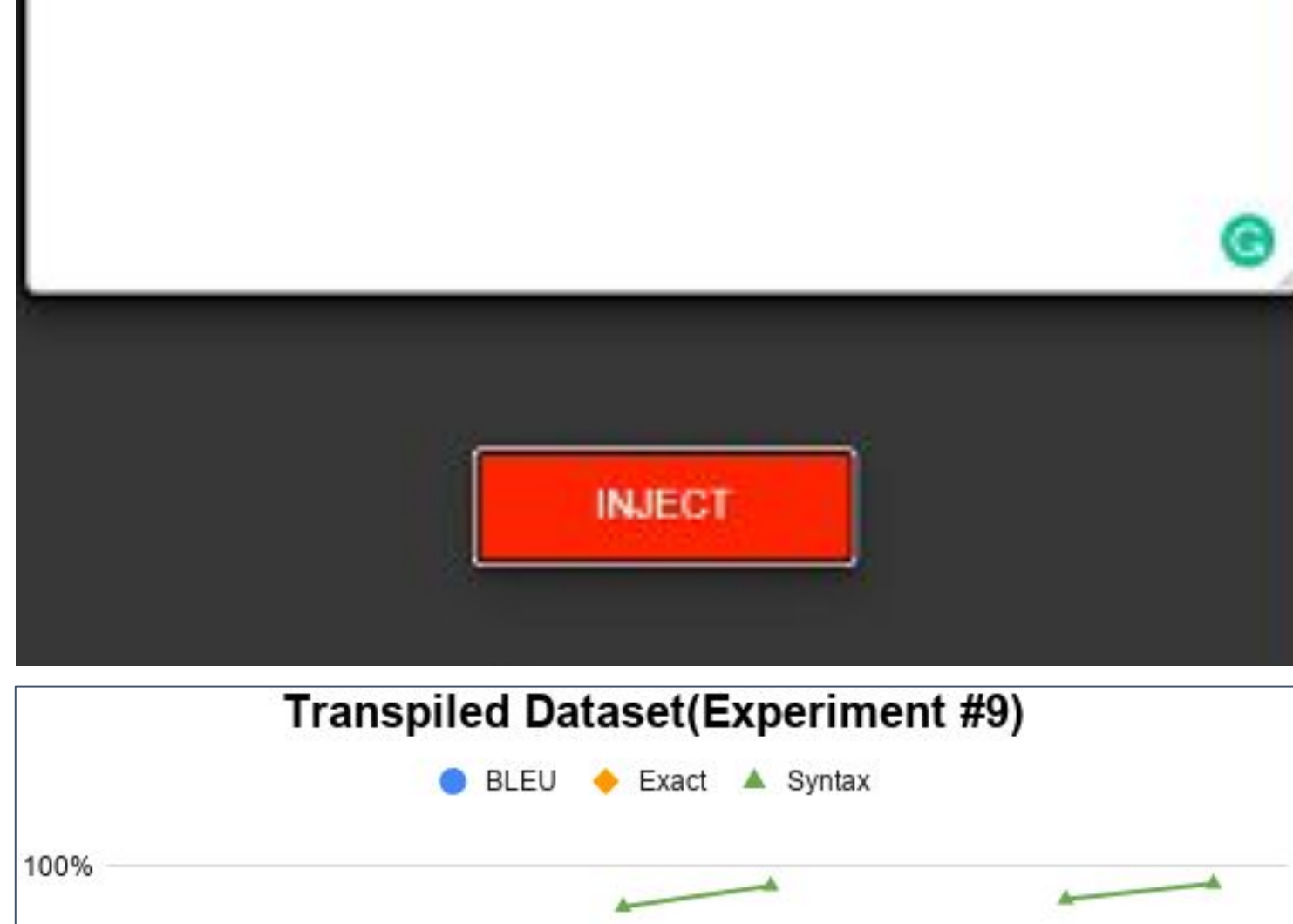

**posterpresenter@gmail.com RESEARCH POSTER PRESENTATION DESIGN © 2015**

## **Motivation**

## **Training Data**

#### **Evaluating Code Generation Performance**

#### **Conclusion**

 Yaw Frempong, Yates Snyder, Erfan Al-Hossami, Meera Sridhar, and Samira Shaikh (yfrempon, ysnyder1, ealhossa, msridhar, sshaikh2)@uncc.edu

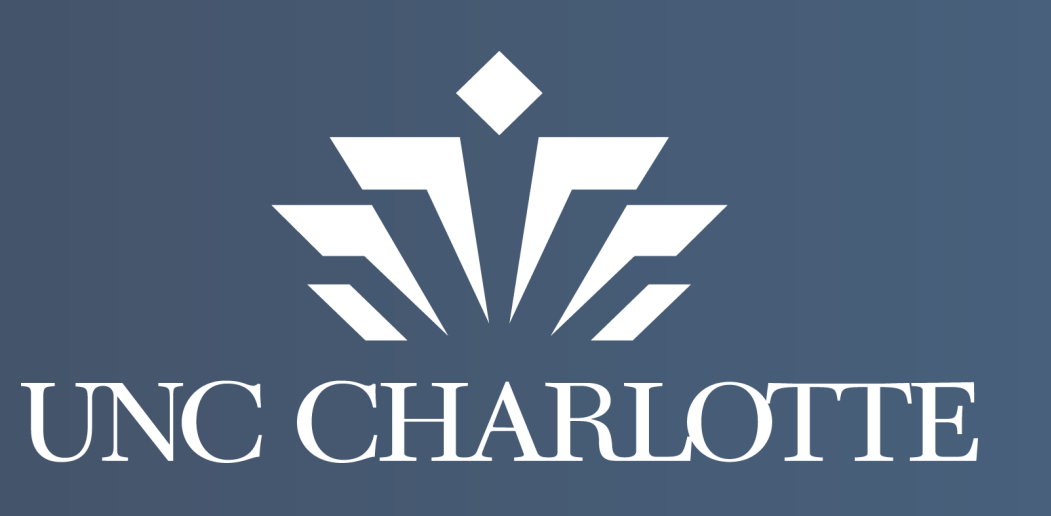

# **HIJaX: Human Intent to JavaScript XSS Generator**

#### **References**

[1] Jastra Ilic. 2019. Cross-Site Scripting (XSS) Makes Nearly 40% of All CyberAttacks in 2019. https://www.precisesecurity.com/articles/cross-site-scripting-xss-makes-nearly-40-of-all-cyber-attacks-in-2019/. [2] Stack Overflow. 2020. "Stack Overflow: Where Developers Learn Share & Build Careers". https://stackoverflow.com/. [3] HTMLCheatSheet. 2019. JS CheatSheet. https://htmlcheatsheet.com/js/. Retrieved 6-2-2020. [4] Payload Box. 2019. Cross Site Scripting (XSS) Vulnerability Payload List. https://github.com/payloadbox/xss-payload-list. Retrieved 6-2-2020. [5] Carnegie Mellon University. 2019. CoNaLa: The Code/Natural Language Challenge. https://conala-corpus.github.io/. Retrieved 03-10-2020. [6] Kishore Papineni, Salim Roukos, Todd Ward, and Wei-Jing Zhu. 2002. Bleu: a Method for Automatic Evaluation of Machine Translation. InProc. of the 40th Annual Meeting of the Association for Computational Linguistics. Association for Computational Linguistics, Philadelphia, Pennsylvania, USA, 311–318. [7] Pengcheng Yin and Graham Neubig. 2019. Reranking for neural semantic parsing.InProc. of the 57th Annual Meeting of the Association for Computational Linguistics.4553–4559. [8] Transcrypt. 2016. https://www.transcrypt.org/docs/html/index.html [9] spaCy. 2020. spaCy·Industrial-strength Natural Language Processing in Python. https://spacy.io/. [10] Ariya Hidayat. 2020. Esprima: ECMAScript parsing infrastructure for multipurpose analysis. https://esprima.readthedocs.io/en/latest/syntactic-analysis.html.Retrieved 05-8-2020.

[11] Vibhor Agrawal. 2019. compile-run - npm. https://www.npmjs.com/package/compile-run. Retrieved 6-10-2020.

#### **Approach**

- Cross-Site Scripting was the most prominent attack vector of hackers in 2019, making up nearly 40% of cyber-attacks globally[1].
- NLP-based AEG is a new field that allow for automated exploit construction.
- This work could lead to non-cybersecurity practitioners being able to detect vulnerabilities in their own software.

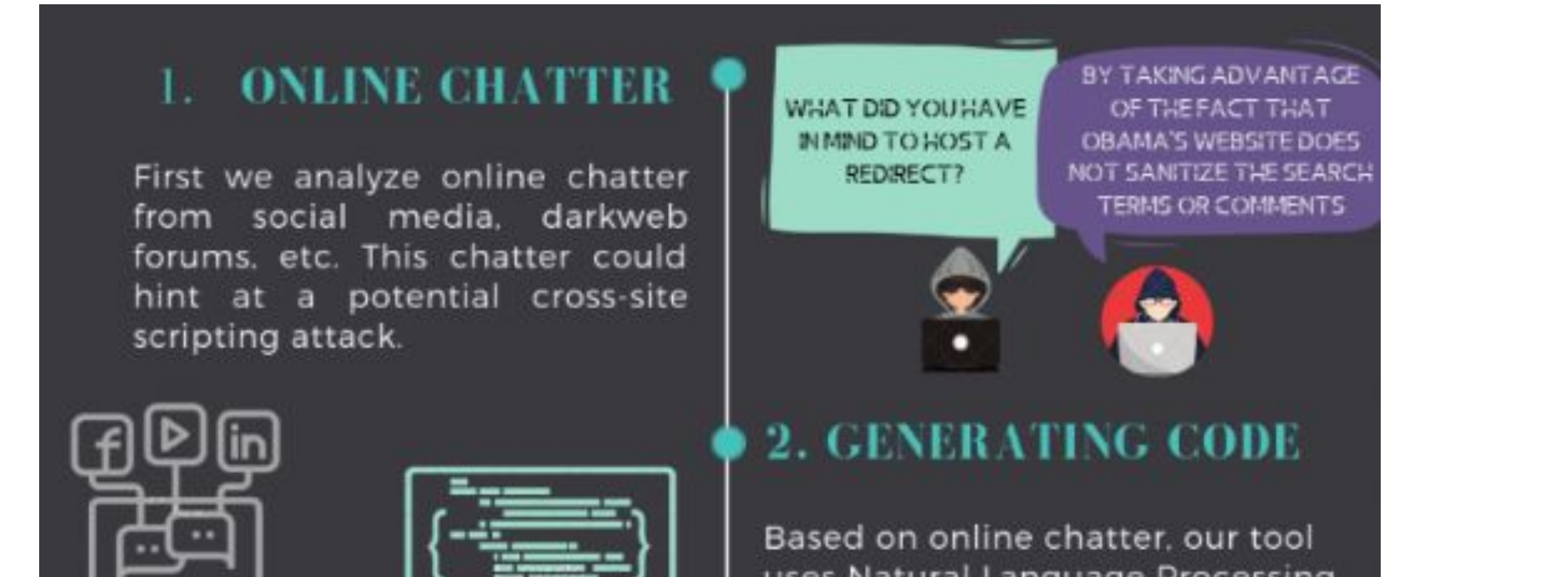

## **Part-of-Speech Tagging**

#### **Future Work**

Stack Overflow Dataset:

● JavaScript-related questions and answers are mined from Stack Overflow[2] to create intent and snippet pairs.

Benign Dataset:

● Snippets are created from a JavaScript tutorial website[3] containing many examples of

different JavaScript concepts. Malicious Dataset:

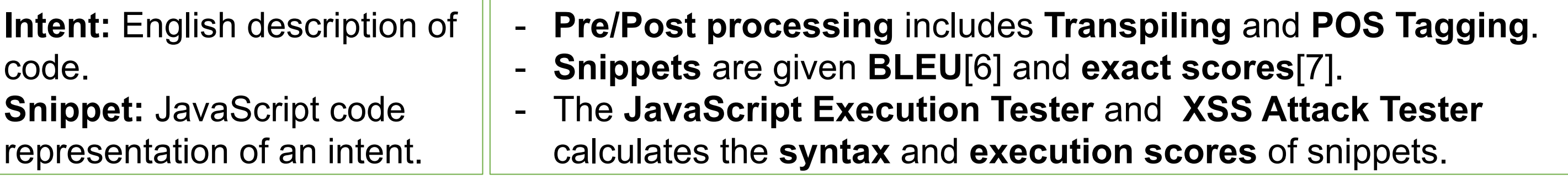

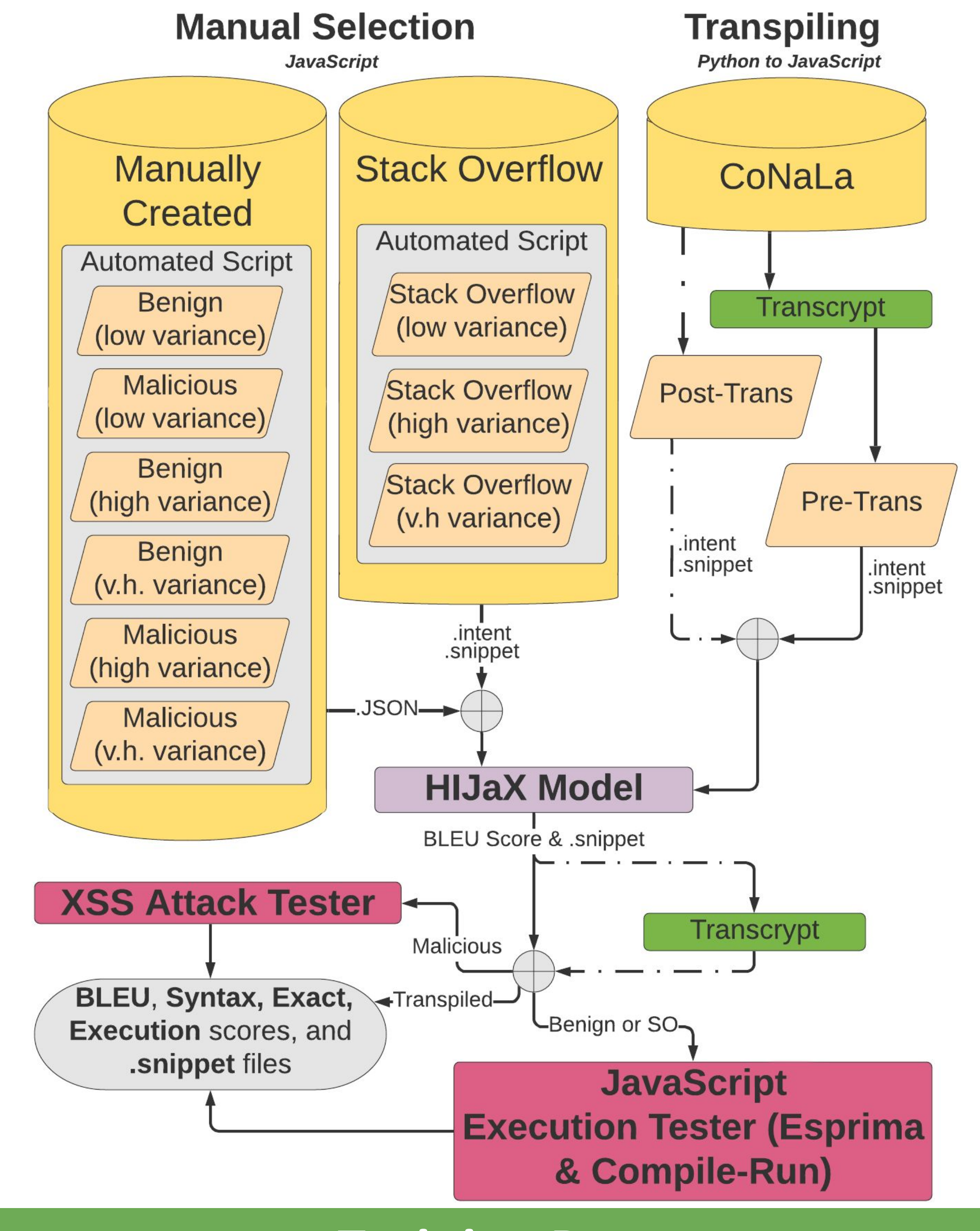

Transpiled Dataset:

#### Part-of-Speech Tagging:

**HIJaX** is an NLP-based AEG tool that can convert **english descriptions of code** into **JavaScript** that is **syntactically correct** and **executable**.

### **Transpiling**

We use Transcrypt<sup>[8]</sup> to convert snippets in the CoNaLa Dataset from Python to JavaScript.

"question\_id": 36875258, "intent": "copying one file's contents to another in python", "rewritten\_intent": "copy the content of file 'file.txt' to file 'file2.txt'", "snippet": "shutil.copy('file.txt', 'file2.txt')",

#### **Work supported in part by National Science Foundation Grant No. 1566321**